### Sub-second all-sky-surveys

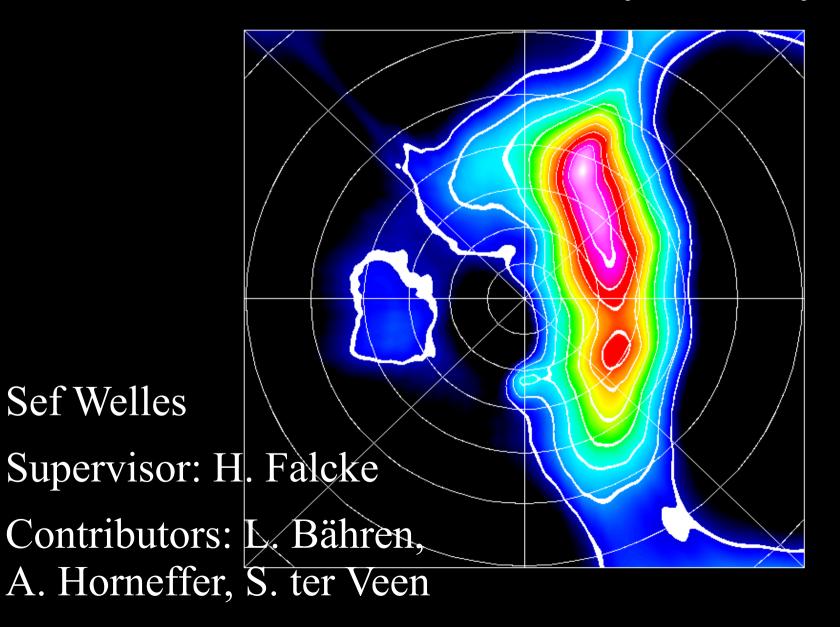

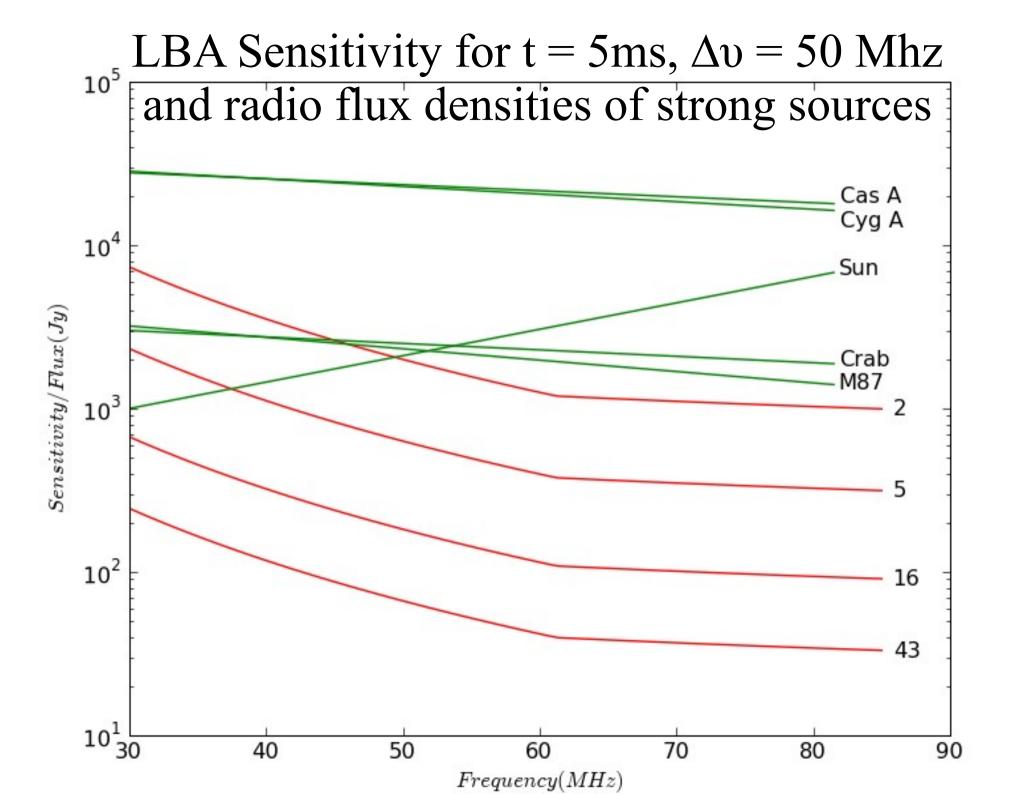

#### Observation parameters

- Observation 117 on 29-7-2009
- TBB stability test, PI: Sander ter Veen
- LB inner array of CS 302
- 2 useful full TBB dumps, at 11:38 and 12:20
- 42/43 antennas, both polarizations

# Making all-sky-maps

- Input data: TBB hdf5 files containing timeseries data in blocks of 1024 samples (5 μs)
- Set up a Skymapper object, containing:

- coordinate system (AZEL, STG)

- Antenna positions
- Calculate the time-offset between antennas and correct for this
- For each block, take the FFT and `feed' it to the Skymapper
- Skymapper  $\rightarrow$  beamform  $\rightarrow$  all-sky-image

# "Dirty" image

## Making decent all-sky-maps

- Add the following steps:
  - Set a Hann filter before performing the FFT
  - Calculate the average amplitude for each frequency and antenna from the FFT
  - For each block, divide the FFT by the average amplitude before `feeding' it to the Skymapper
  - Inspect the frequency data for RFI and remove it

# Power spectrum before and after calibration and filtering

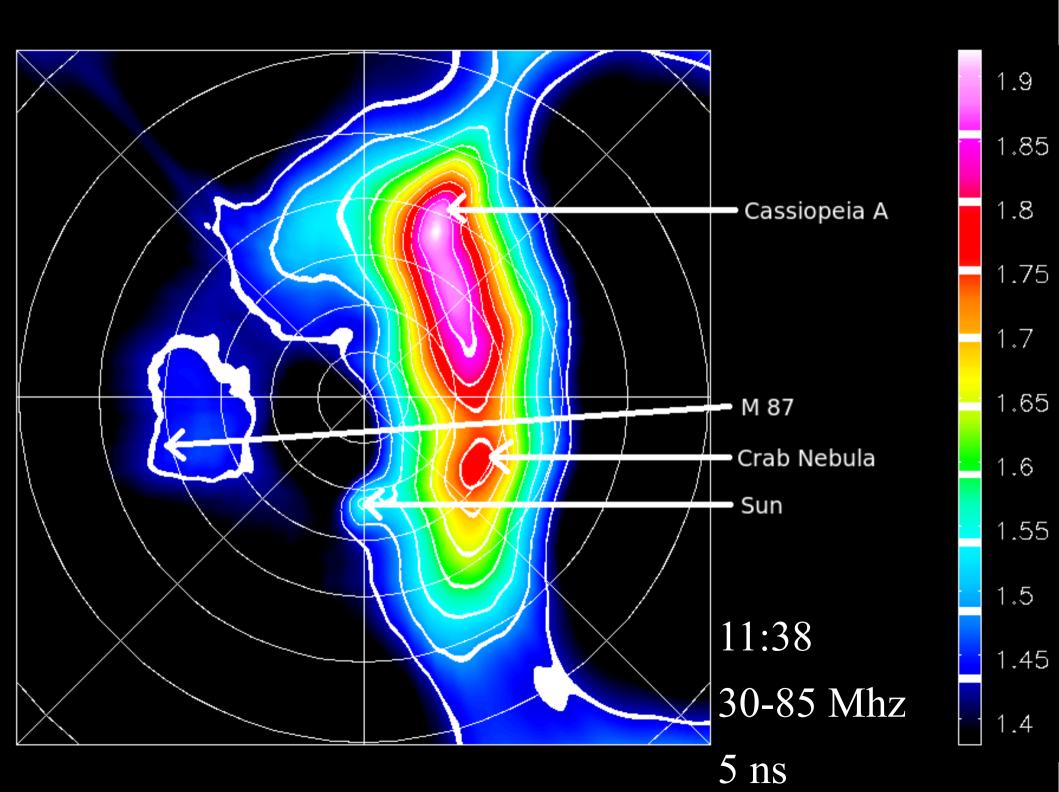

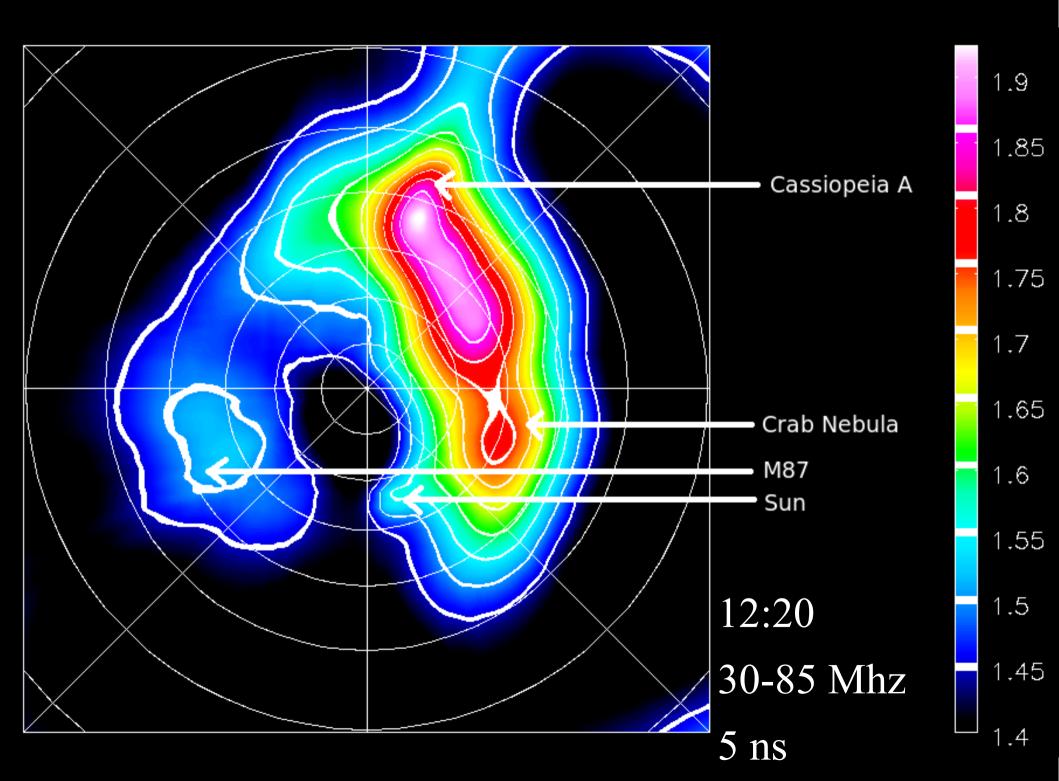

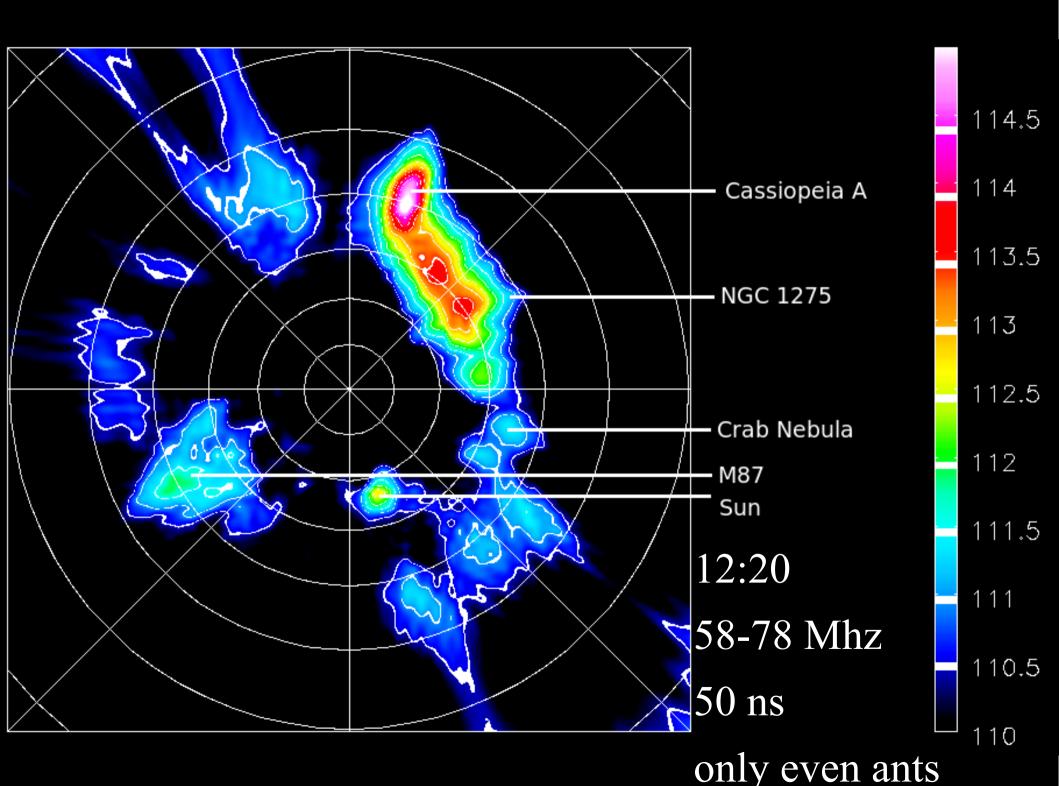

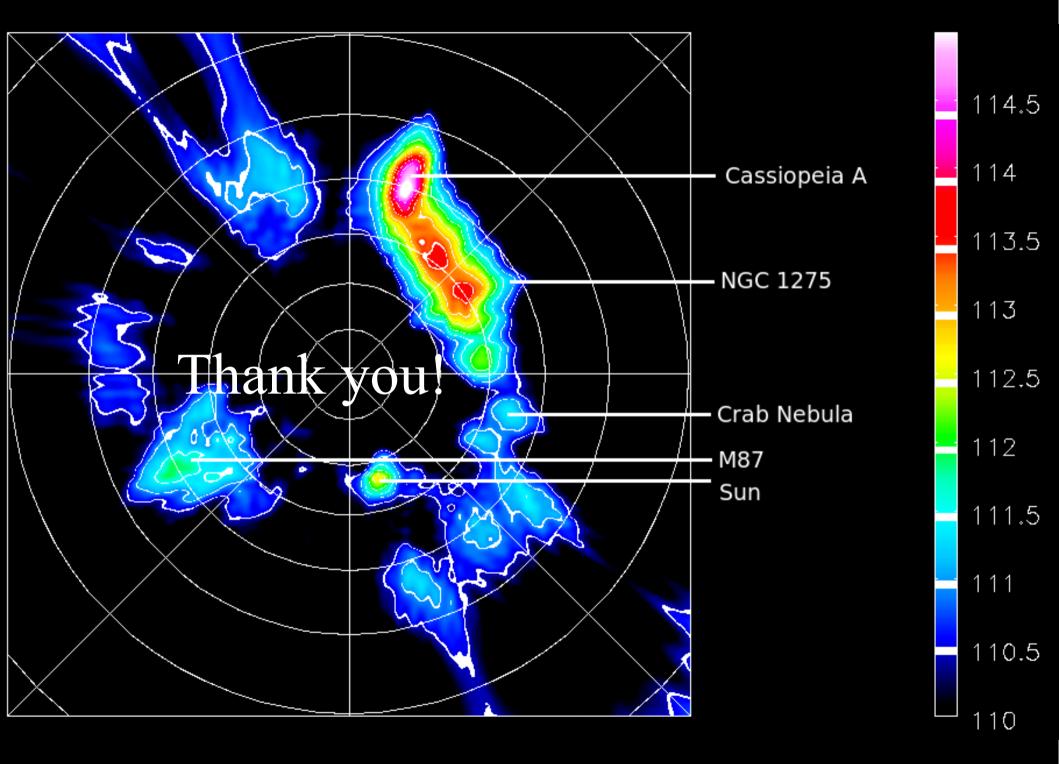